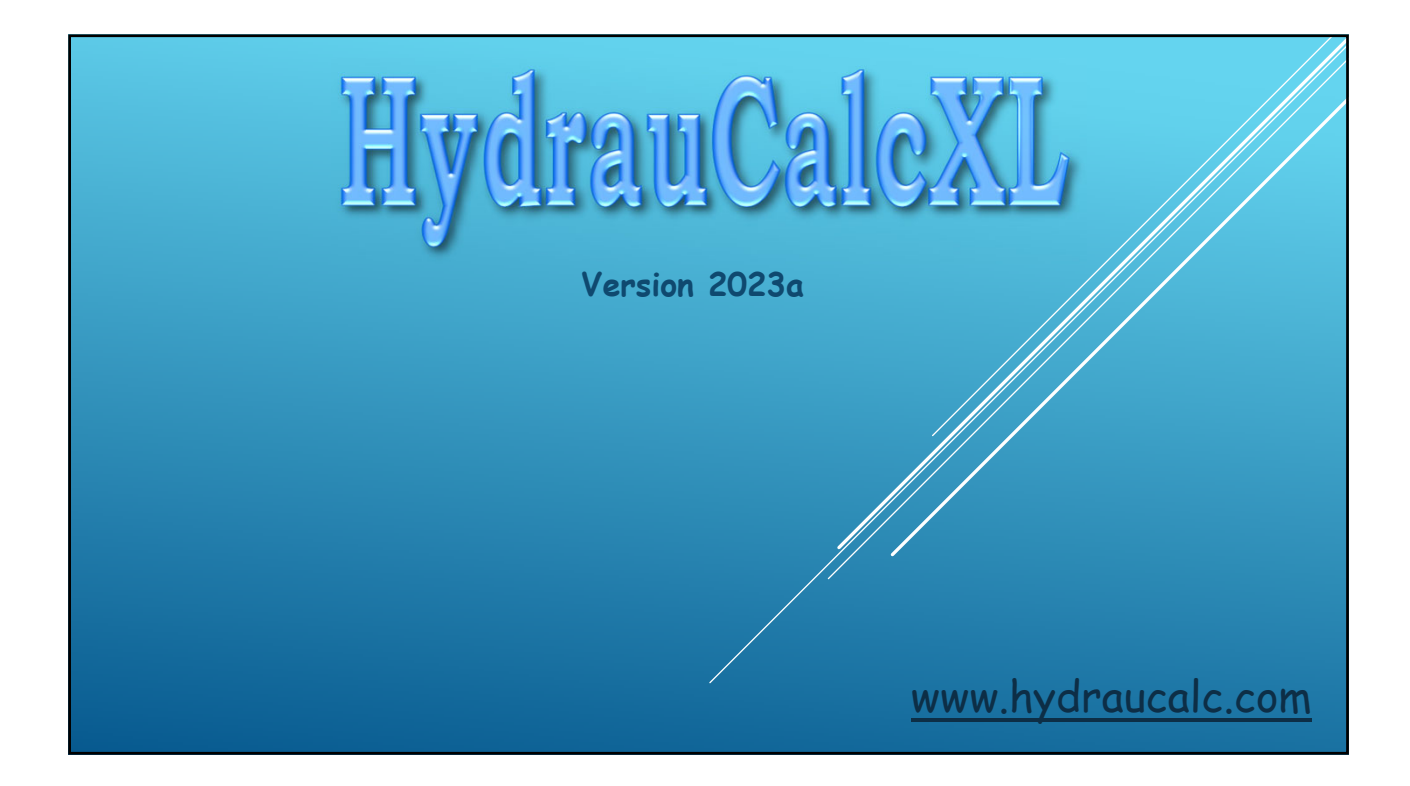

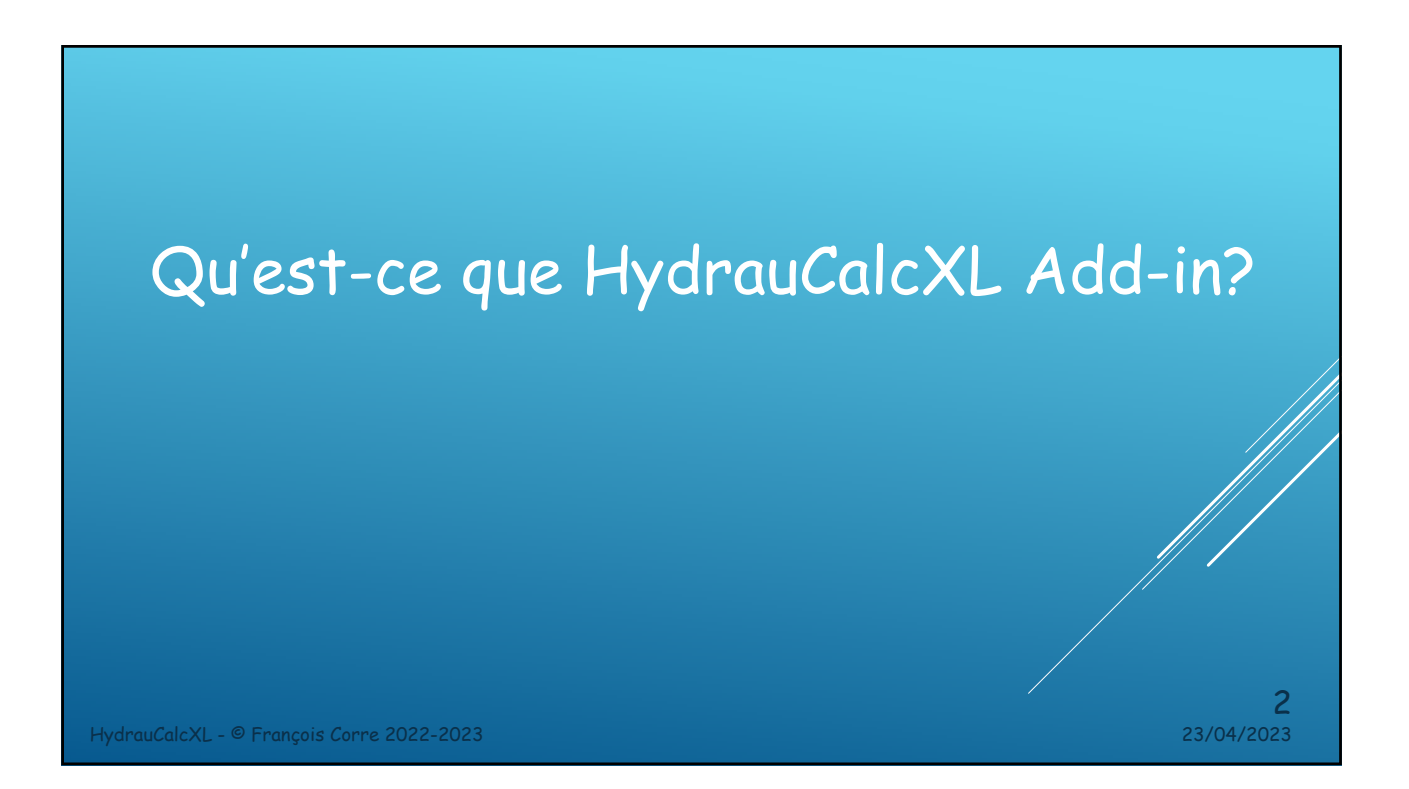

#### Qu'est-ce que HydrauCalcXL Add-in?

- HydrauCalcXL Add-in est une bibliothèque de fonctions qui a été développée pour calculer les pertes de pression de composants hydrauliques dans Microsoft Excel®. Cette bibliothèque permet l'appel direct de fonctions relatives au calcul de pertes de pression. Elle est issue de l'application HydrauCalc qui est basée principalement sur des références reconnues et respectées dans le domaine du calcul de débits et de pertes de pression.
- ▶ Les fonctions HydrauCalcXL peuvent être utilisées via l'interface utilisateur d'Excel<sup>®</sup> tout comme les propres fonctions intégrées d'Excel®.
- L'utilisation conjointe de cette bibliothèque et du solveur intégré à Excel® (solveur de systèmes d'équations non-linéaires) permet de résoudre des problèmes d'écoulement itératifs et d'effectuer des analyses d'optimisation multi-variables de systèmes fluides.

HydrauCalcXL - © François Corre 2022-2023 23/04/2023

HydrauCalcXL - © François Corre 2022-2023 23/04/2023 4 L'interface graphique Excel

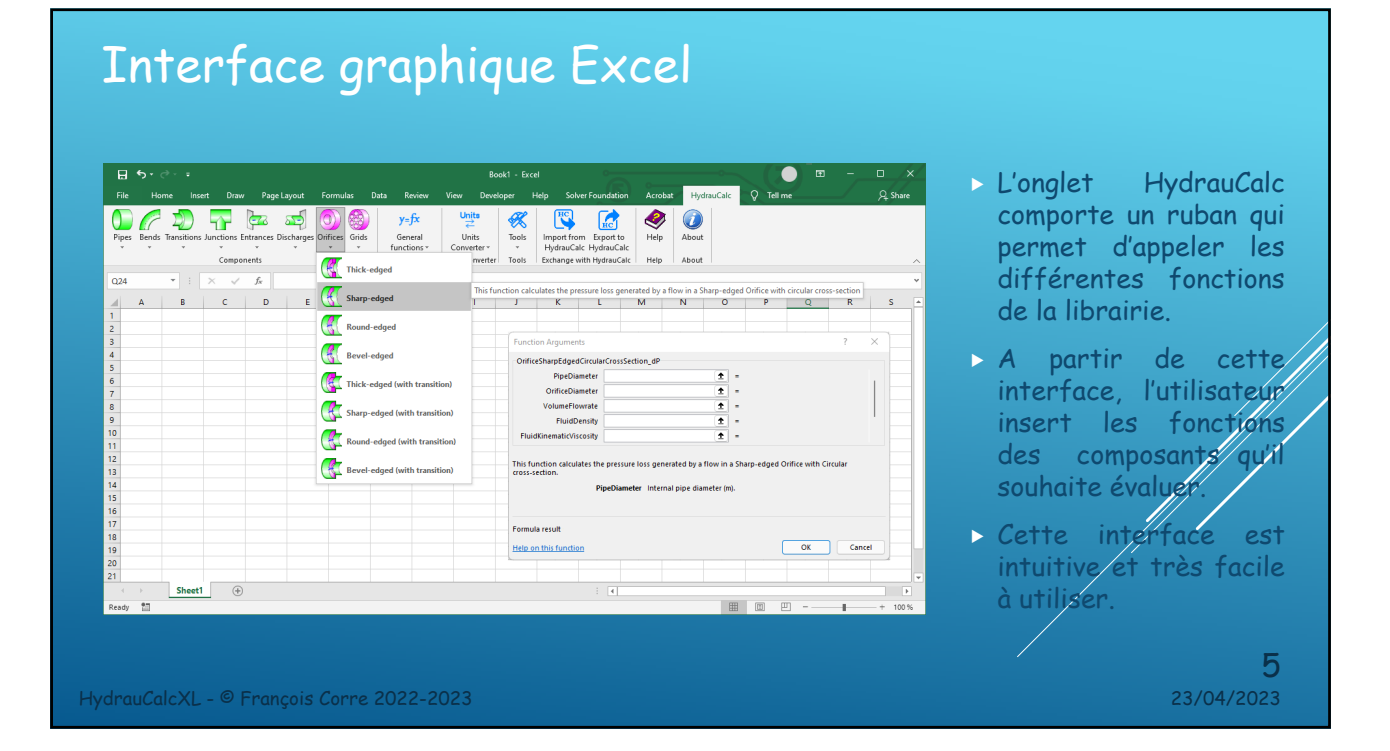

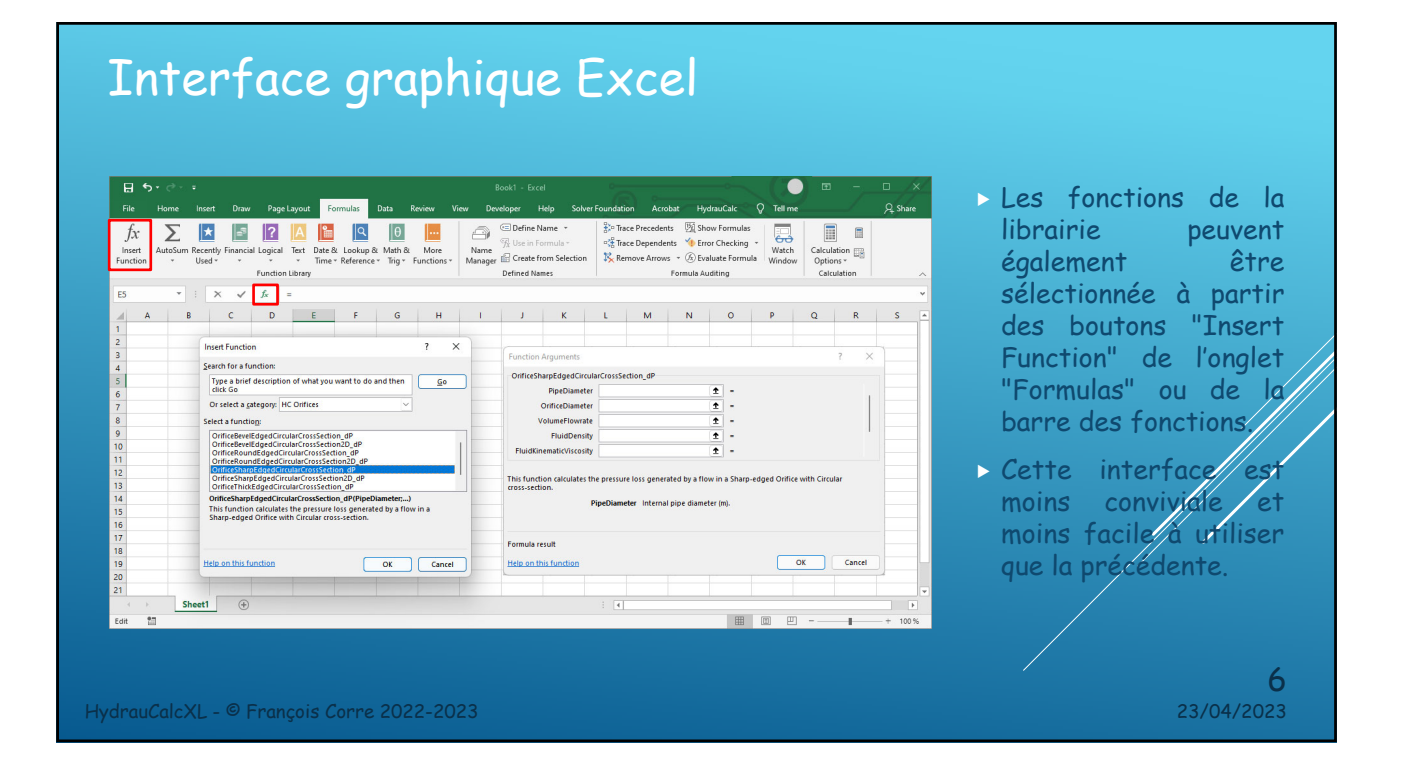

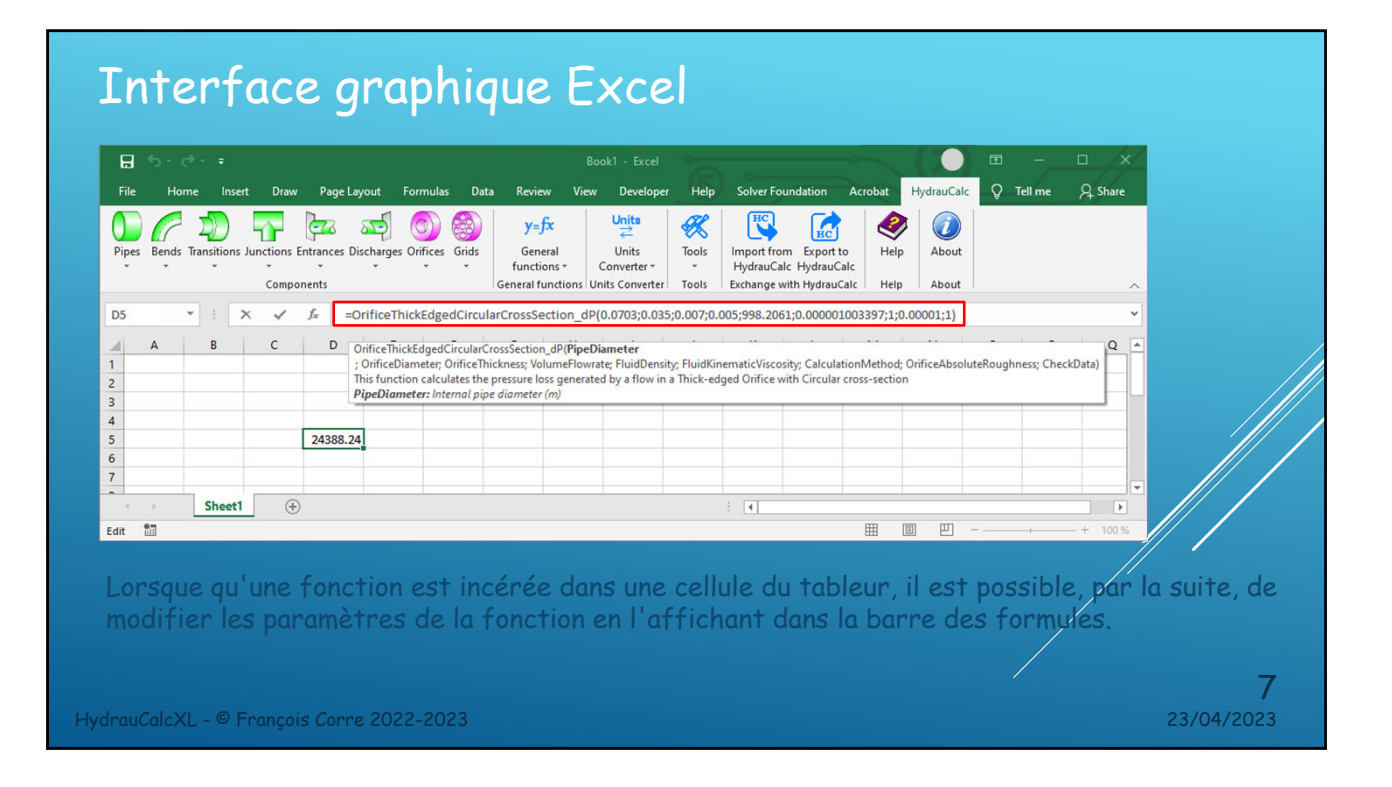

# Interface graphique Excel

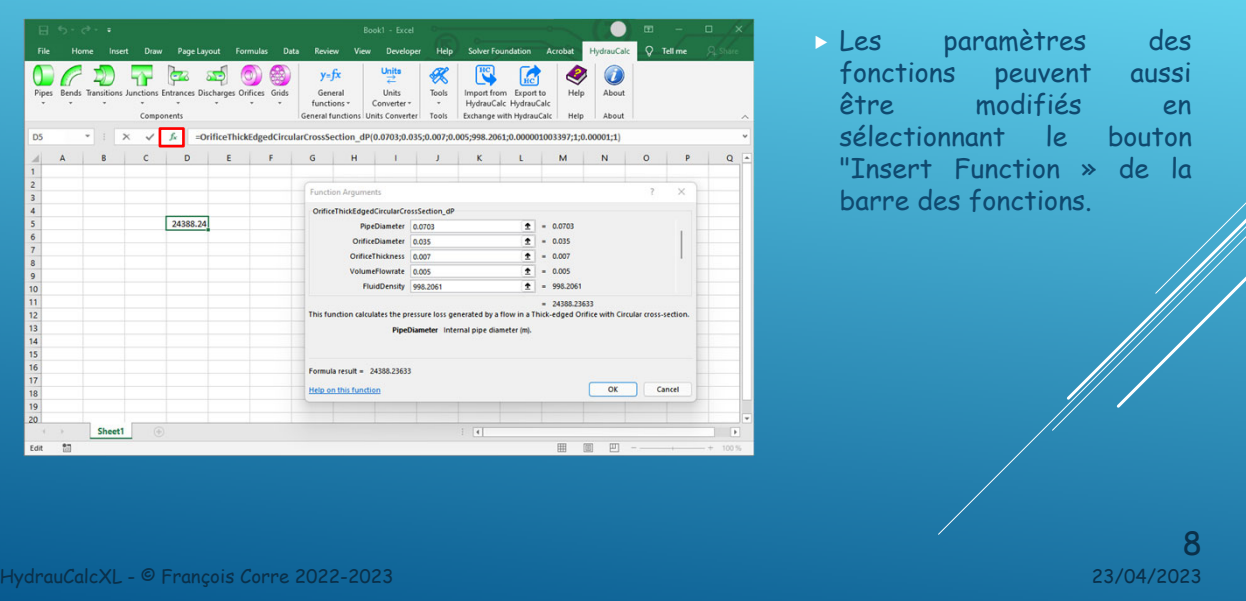

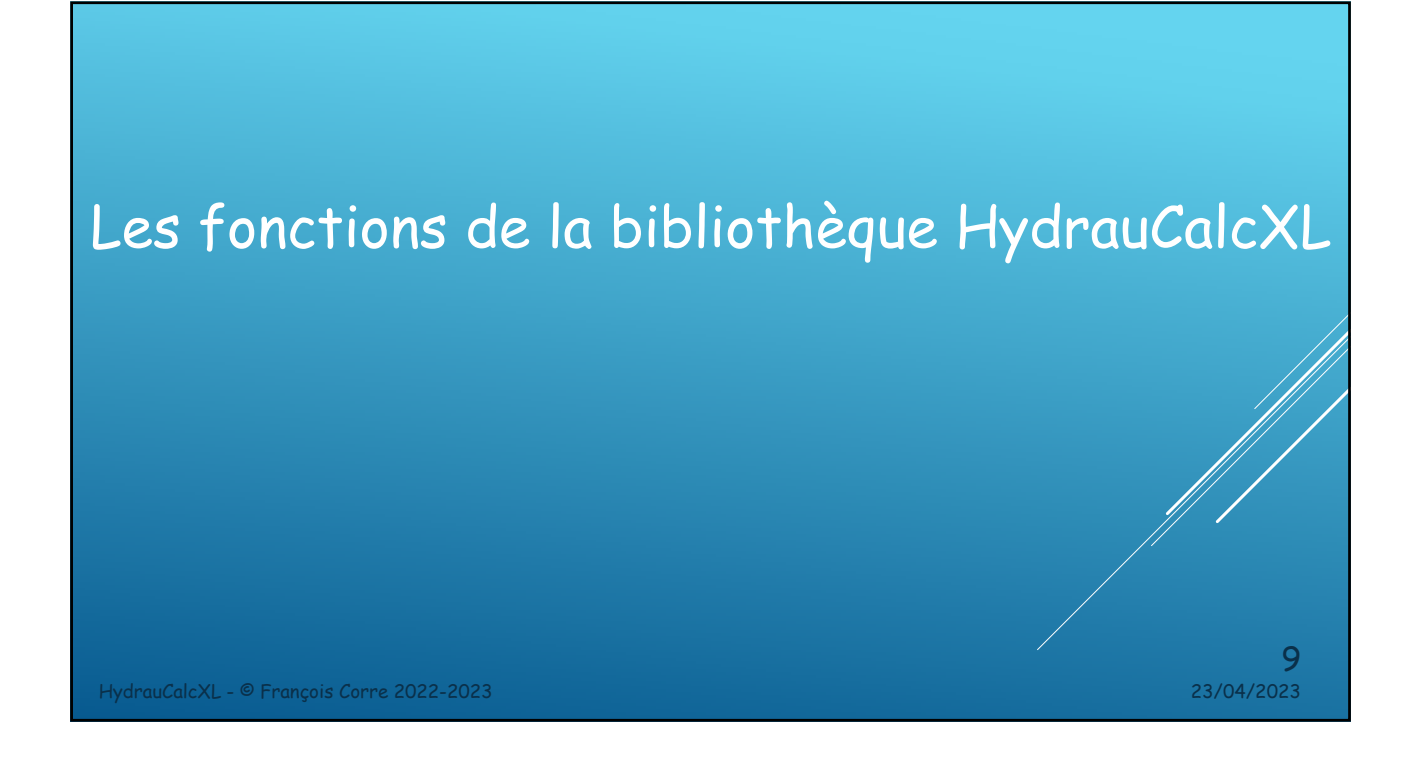

### Les fonctions de la bibliothèque HydrauCalcXL

Les fonctions de la bibliothèque sont accessibles via le ruban de l'onglet HydrauCalc.

La bibliothèque comprend quatre types de fonctions :

- des fonctions de calcul de pertes de pression de composants de tuyauterie tels que tuyaux rectilignes, coudes, changements de section, bifurcations, diaphragmes, grilles, entrées de circuit, sorties de circuit (68 fonctions),
- **a** des fonctions de calcul entre les différentes variables entrant dans les formules générales de pertes de pression (perte de pression, coefficient de perte de pression, coefficient de débi débit volumique, débit massique, nombre de Reynolds, vitesse d'écoulement, ...) (103 fonctions)
- des fonctions de conversion d'unités de mesure entre elles (17 fonctions),
- des fonctions diverses (2 fonctions).

HydrauCalcXL - © François Corre 2022-2023 23/04/2023

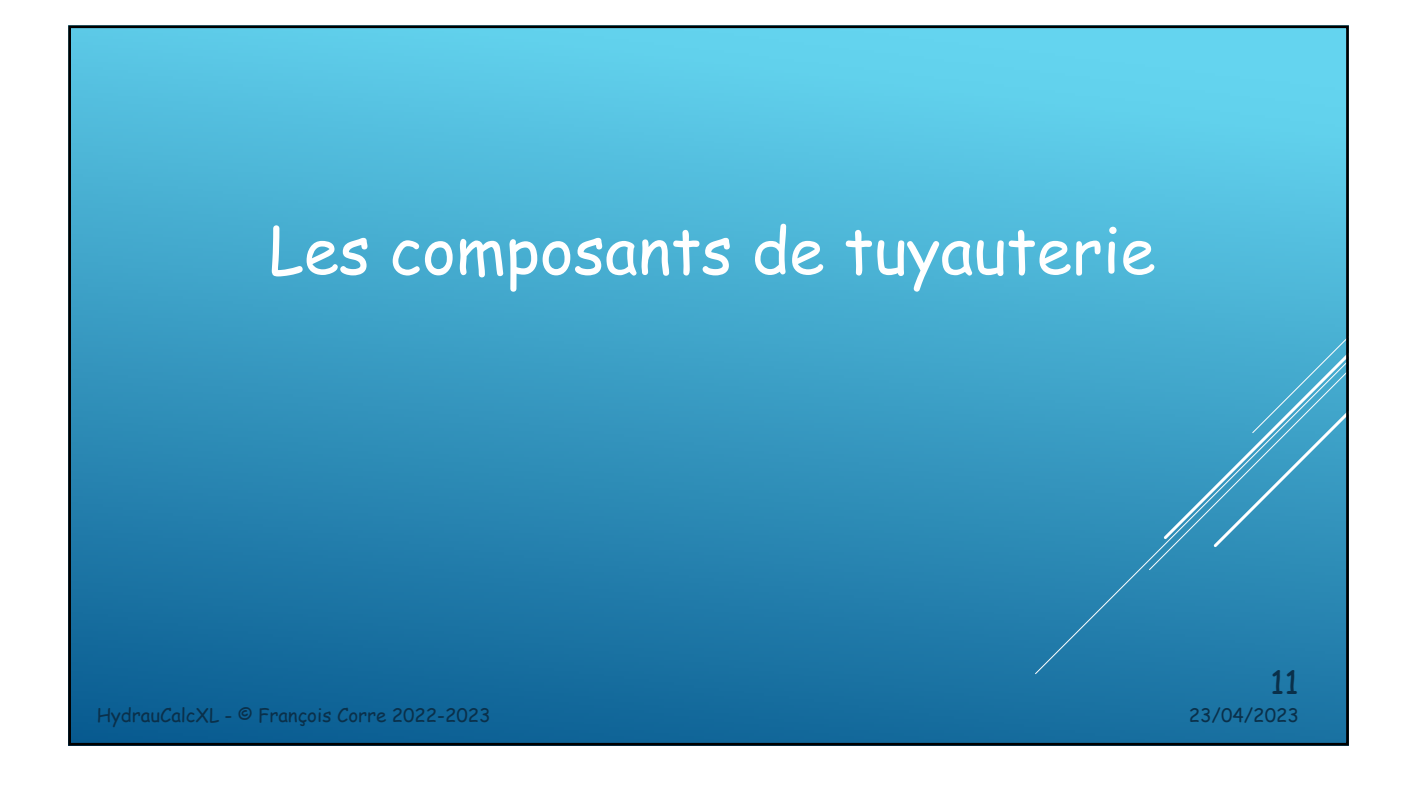

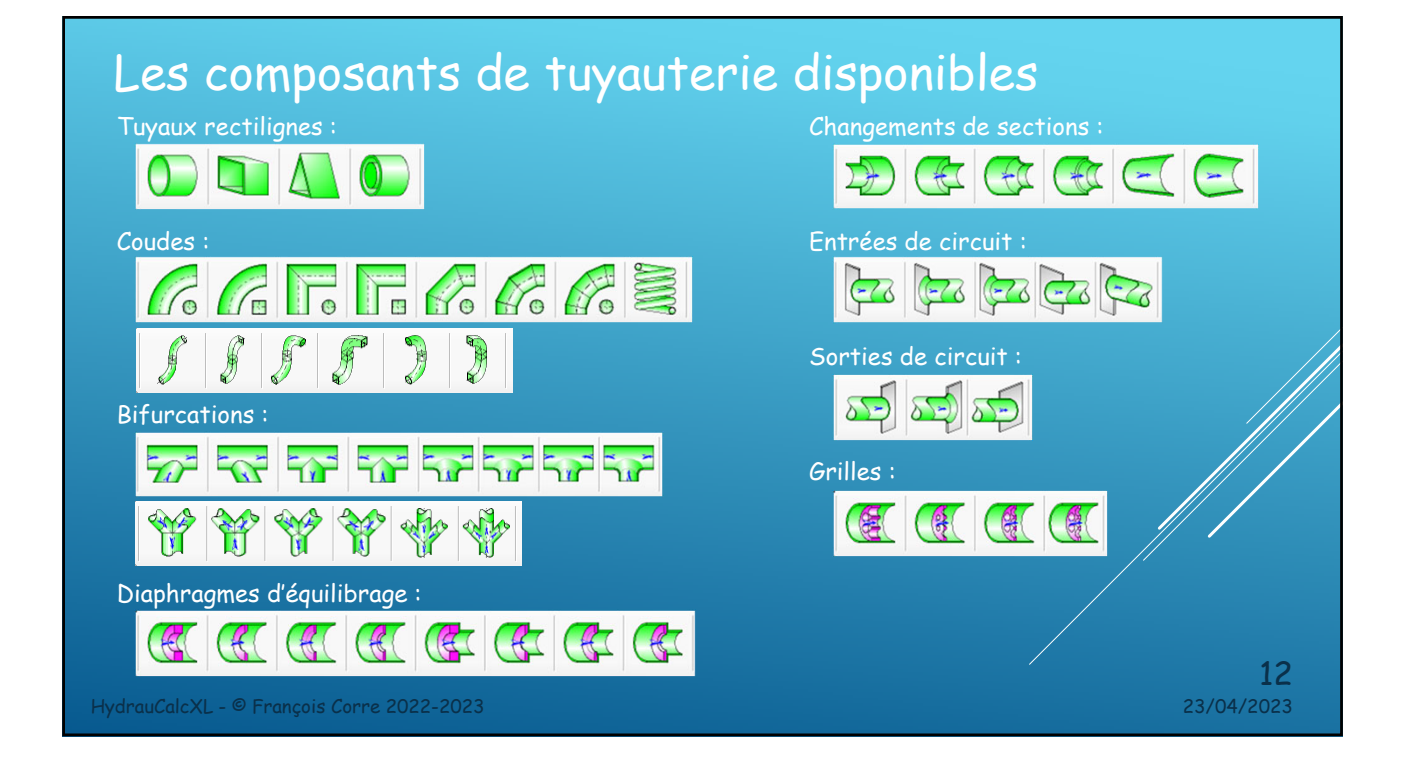

## Arguments des fonctions de composants

Les arguments des fonctions de calcul de pertes de charge des composants sont :

- La géométrie du composant (longueur, diamètre intérieur, angle et rayon de courbure, rugosité absolue de parois , etc…).
- La caractéristique de l'écoulement (débit volumique).
- Les propriétés du fluide véhiculé (masse volumique et viscosité cinématique).

HydrauCalcXL - © François Corre 2022-2023 23/04/2023

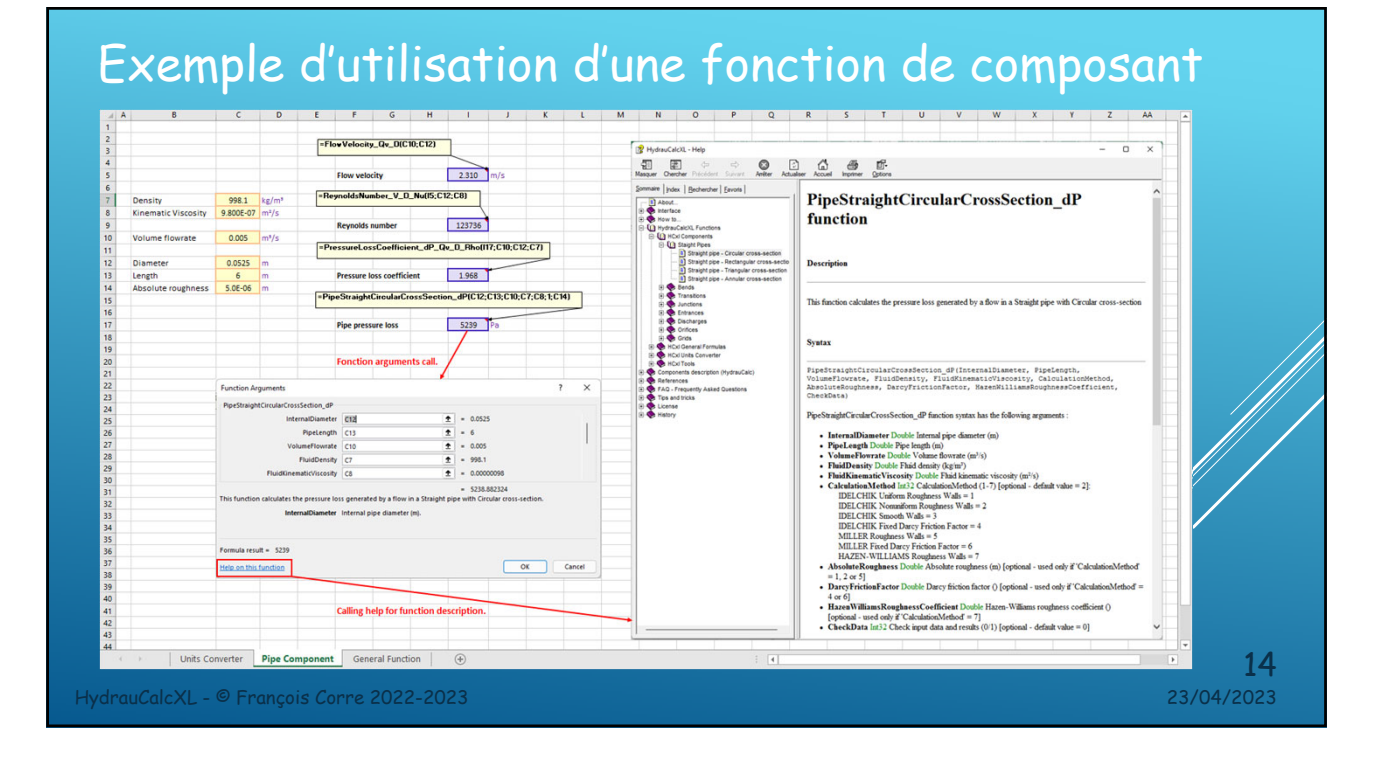

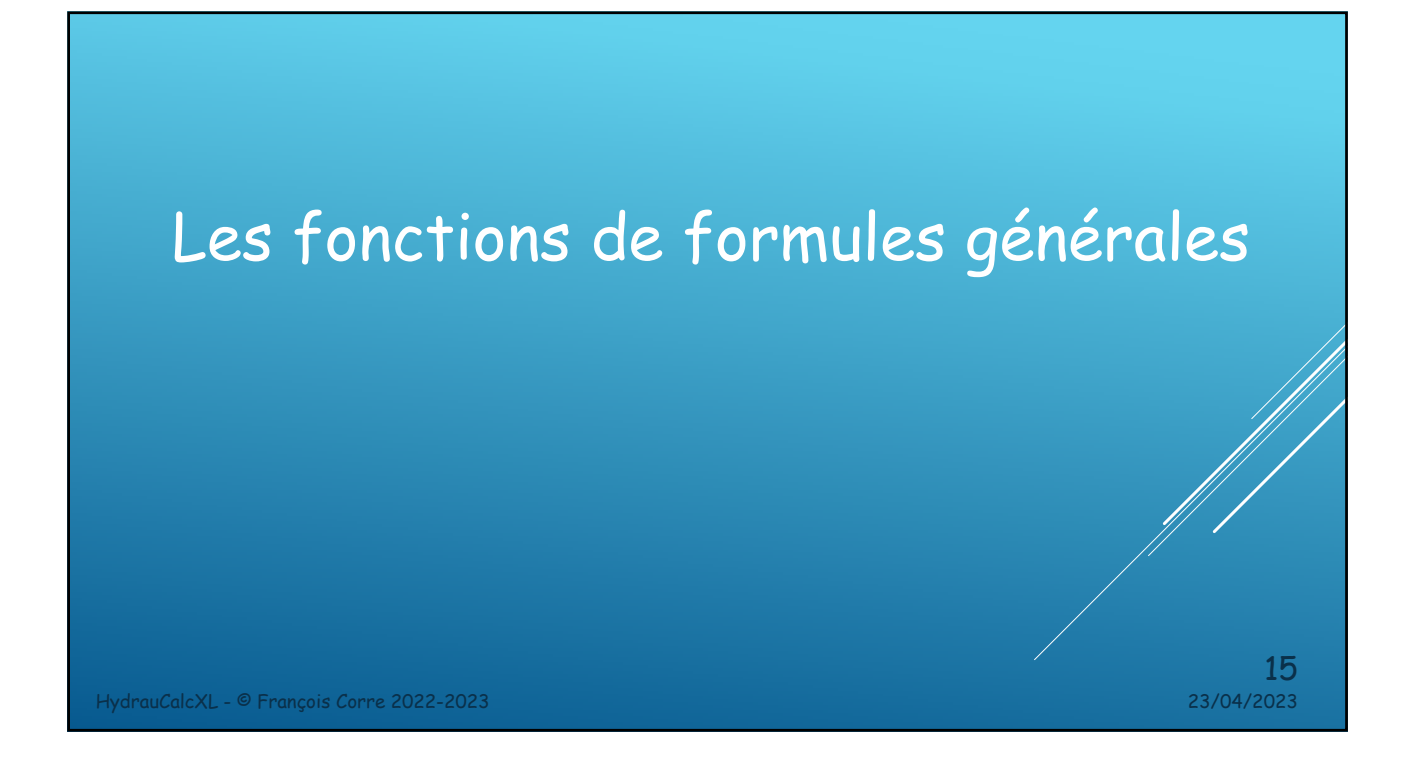

#### Les fonctions de formules générales  $\overline{\bullet}$   $\overline{\bullet}$ HydrauCalc  $\circ$  $Q_{\rm B}$  $\frac{f}{f}$ <br>  $\frac{f}{f}$ <br>  $\frac{f}{f}$ <br>
Units<br>
Units<br>
Units<br>
Tools<br>
Tools<br>
Pressure Loss Functions<br>
Pressure Loss Functions  $\begin{array}{|c|c|c|}\n\hline\n\text{HIC} & \text{Kc} & \text{MCl} \\
\hline\n\text{Import from Export to} & \text{Help} & \text{About} \\
\text{HydrauCalc Hydrocal & \text{Help} & \text{About} \\
\hline\n\end{array}$ bout PressureLoss\_dH\_Rho\_g PressureLoss\_f\_L\_D\_Qm\_Rho Pressure Loss Coefficient Functions PressureLoss f L D Qv Rho L | M | N | O | P | Q | R Head Loss Coefficient Functions PressureLoss\_f\_L\_S\_Qm\_Rho<br>PressureLoss\_f\_L\_S\_Qv\_Rho **Static Pressure Functions** Volume Flowrate Functions  $\overline{\mathbf{x}}$ Mass Flowrate Functions PressureLoss\_k\_D\_Re\_Nu\_Rho Arguments de la fonction  $\overline{\phantom{a}}$ Reynolds Number Functions PressureLoss k Qm D Rho PressureLoss f L D V Rho  $\begin{array}{c|c}\n\hline\n\frac{1}{2} & = & \\
\hline\n\frac{1}{2} & = & \\
\hline\n\hline\n\hline\n\end{array}$ Hydraulic Power Functions PressureLoss\_k\_Qm\_S\_Rho DarcyFrictionFactor **Flow Velocity Functions** PressureLoss\_k\_Qv\_D\_Rho PipeLength **Fluid Height Functions** PressureLoss\_k\_Qv\_S\_Rho Diameter **ElowVelocity** Flow Coefficient Functions PressureLoss\_k\_S\_Re\_Nu\_Rho Darcy Friction Factor Functions PressureLoss\_k\_V\_Rho FluidDensity **Various Functions** PressureLoss Om Av Rho PressureLoss\_Qm\_Cv\_Rho Pressurel ass Om Ky Rho DarcyFrictionFactor Darcy friction factor (). PressureLoss\_Qv\_Av\_Rho PressureLoss\_Qv\_Cv\_Rho  $\text{R\'esultat} = 2.6965E + 308$ PressureLoss\_Qv\_Kv\_Rho PressureLoss\_Wh\_Qm\_Rho Aide sur cette fonction OK Annuler PressureLoss\_Wh\_Qv 16HydrauCalcXL - © François Corre 2022-2023 23/04/2023

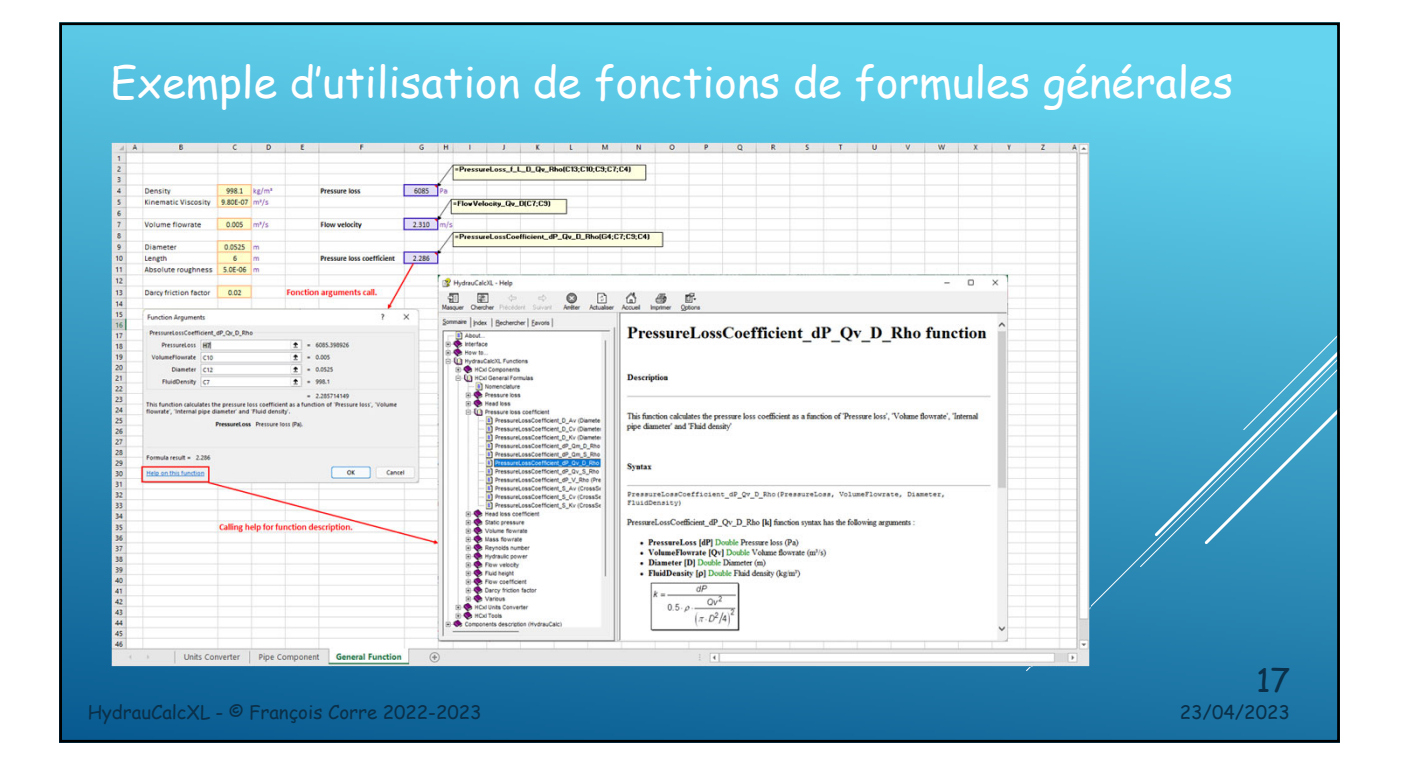

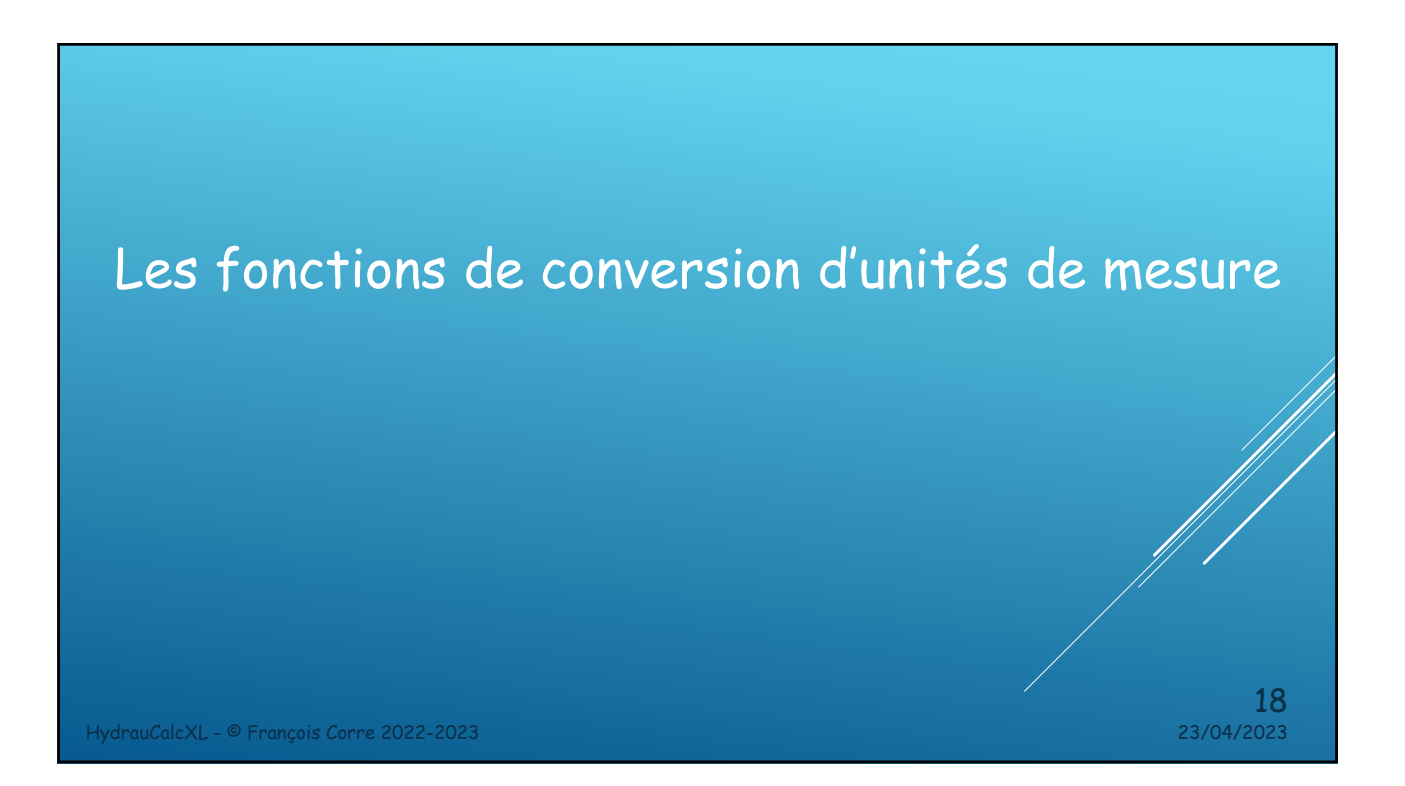

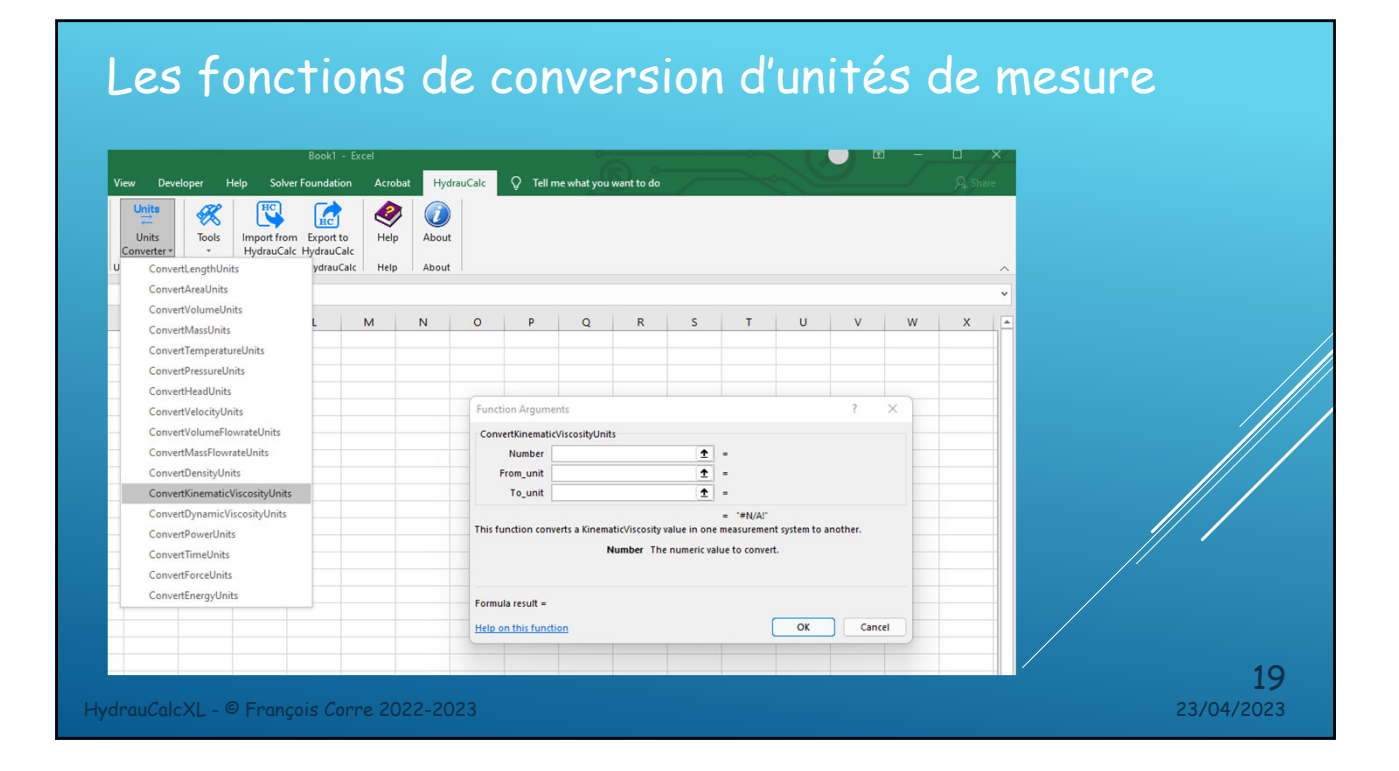

#### Exemple d'utilisation de fonctions de conversion d'unités de mesure

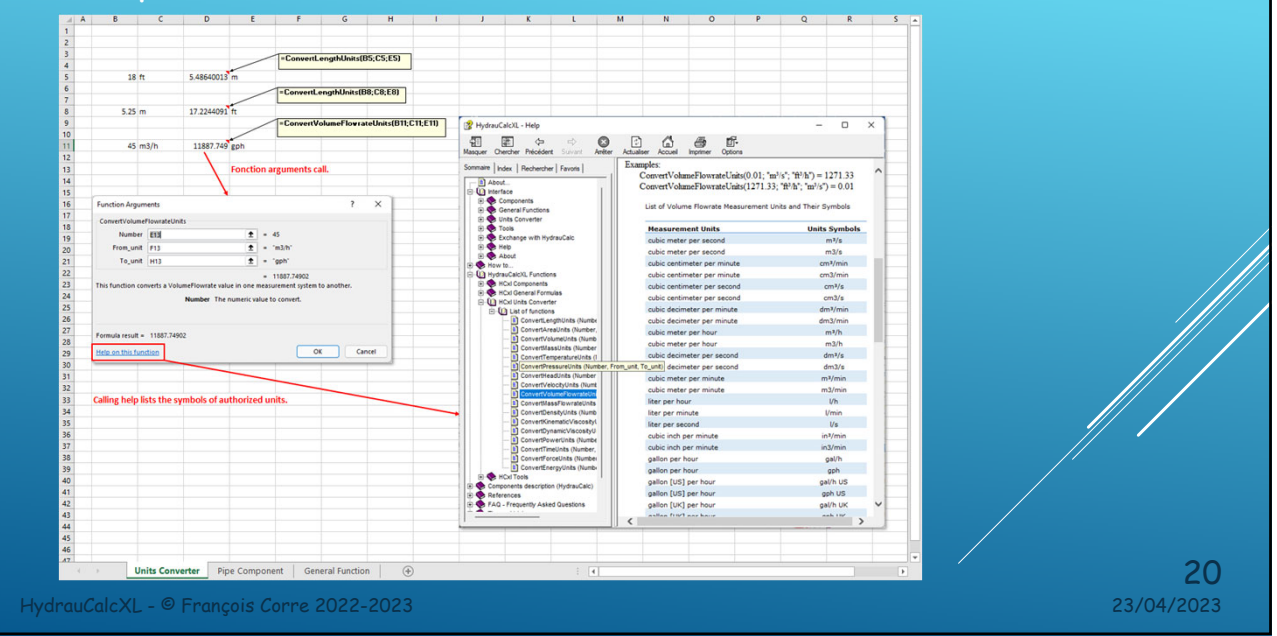

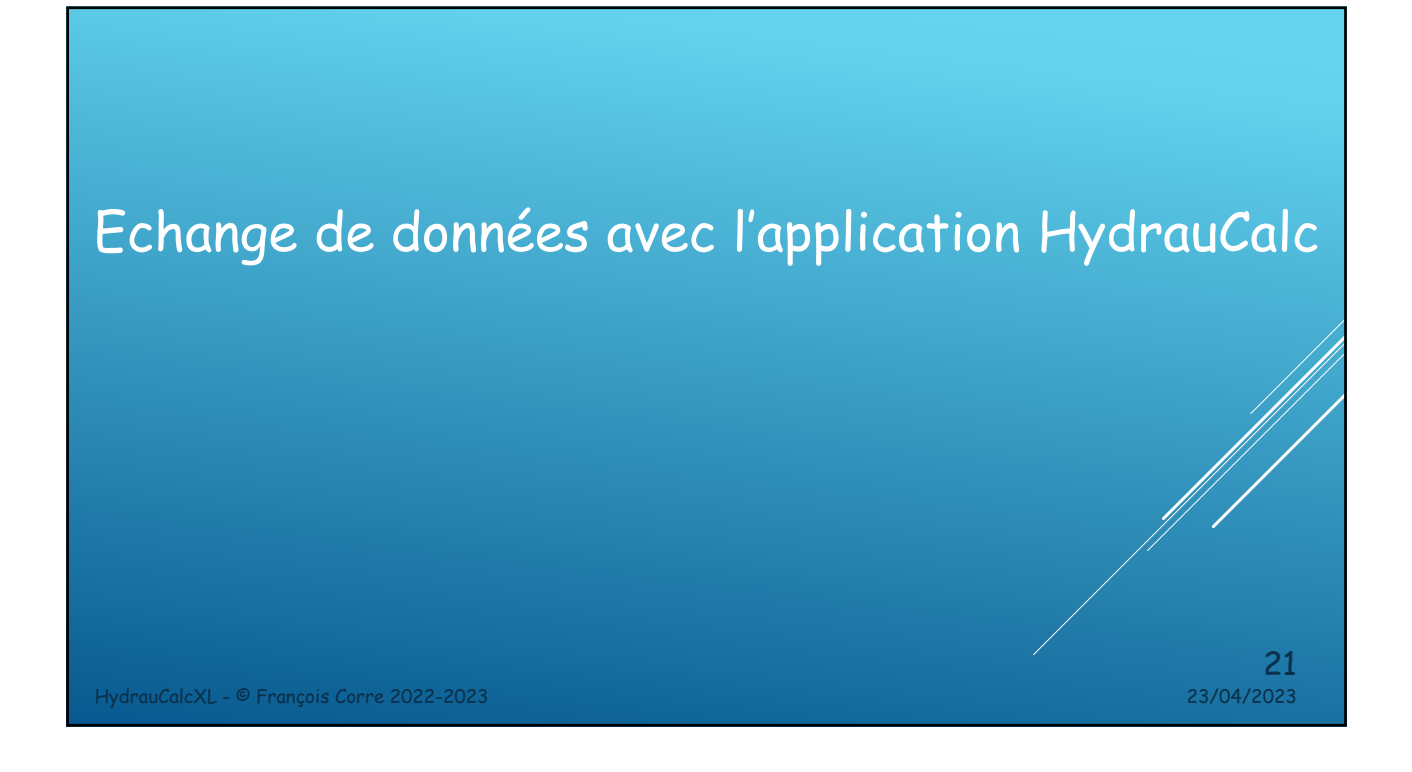

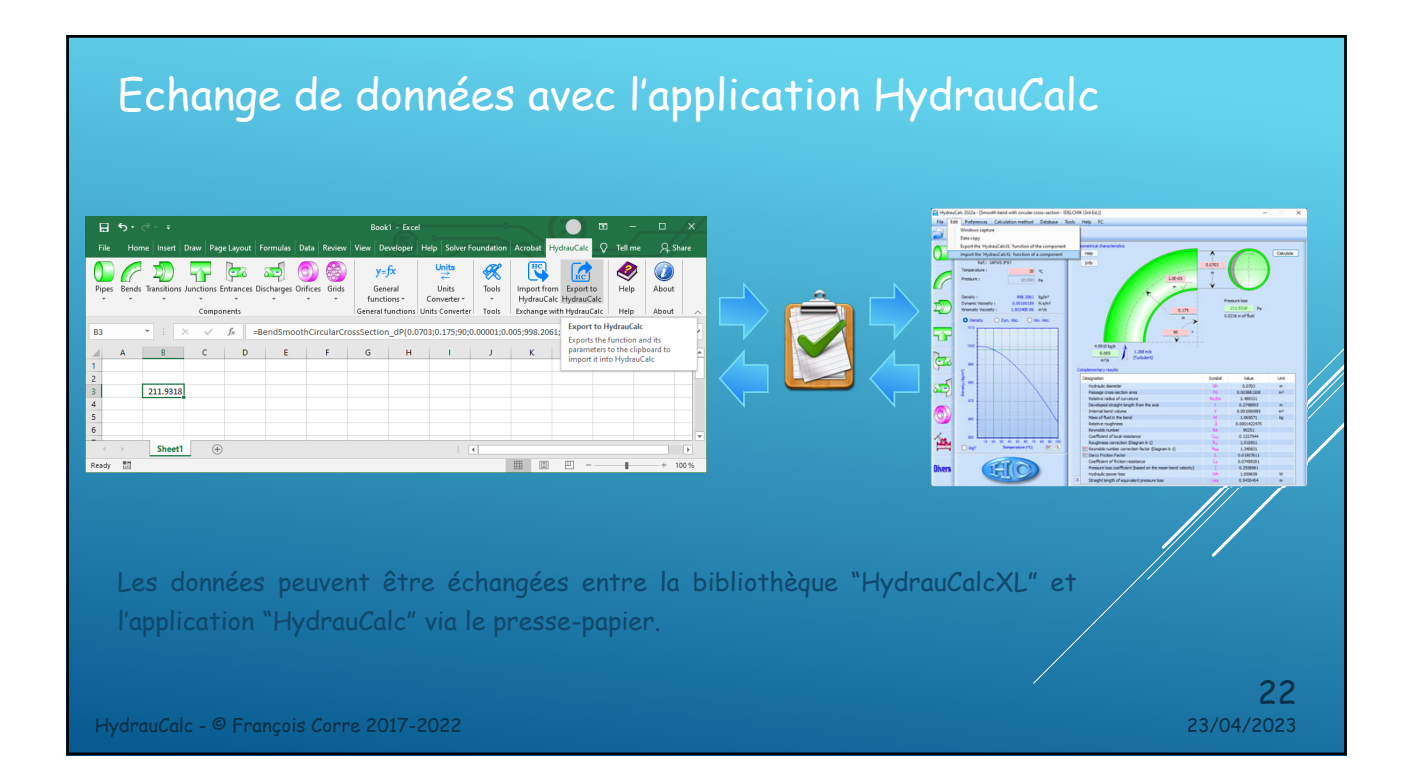

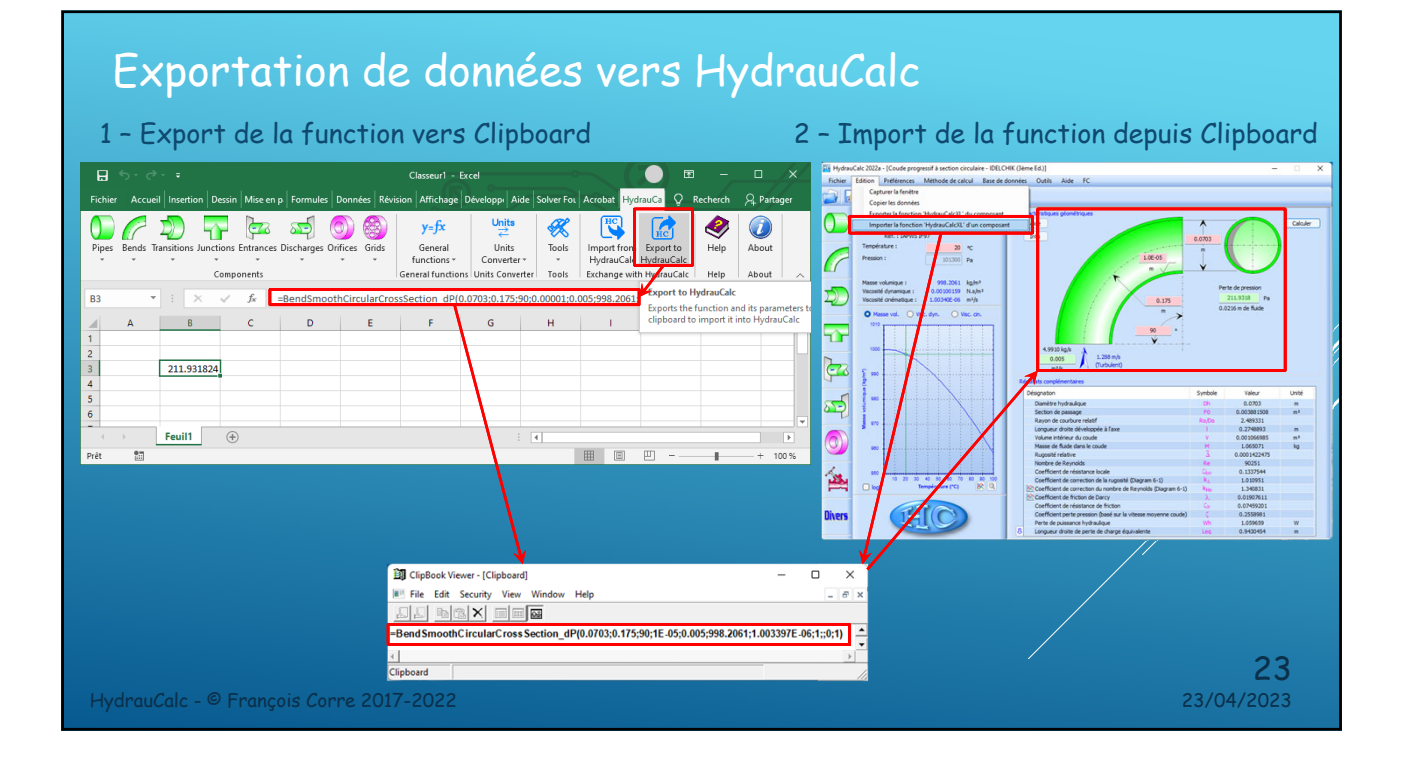

### Importation de données depuis HydrauCalc

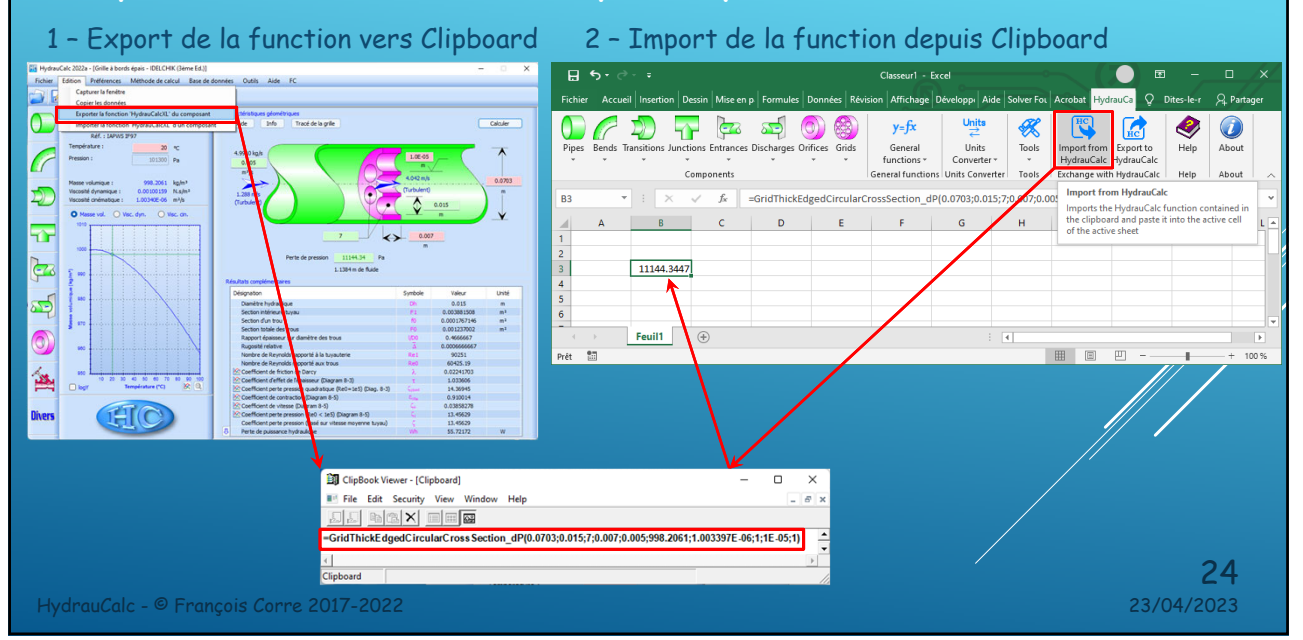

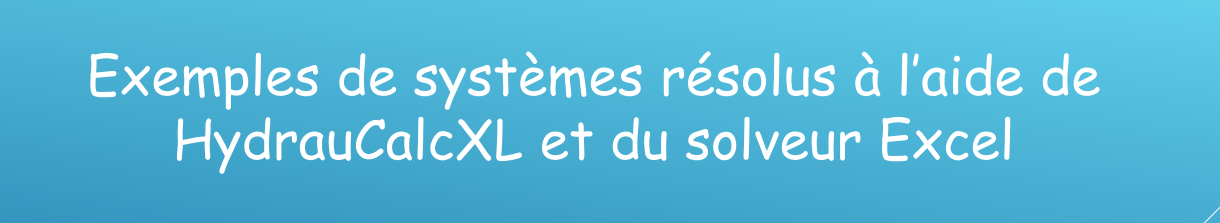

HydrauCalcXL - © François Corre 2022-2023 23/04/2023

Recherche : la HMT de la pompe et le point de fonctionnement du système.

 Le débit de la pompe est une donnée d'entrée. Les fonctions intégrées à HydrauCalcXL permettent de calculer explicitement (calcul direct sans itération) la perte de charge des composants.

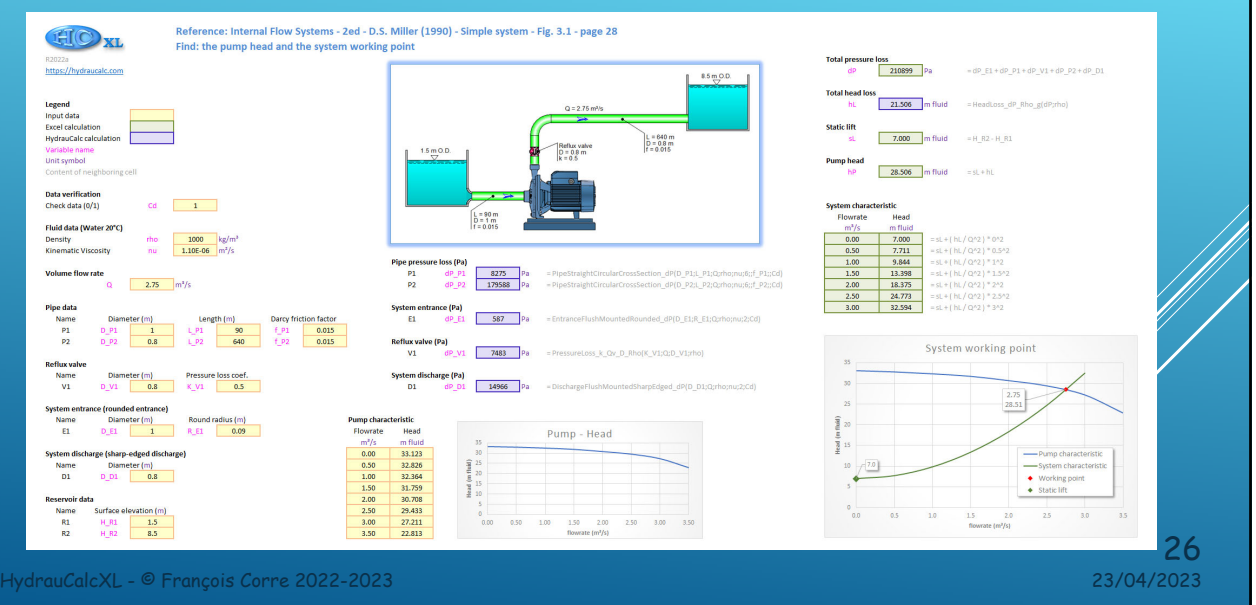

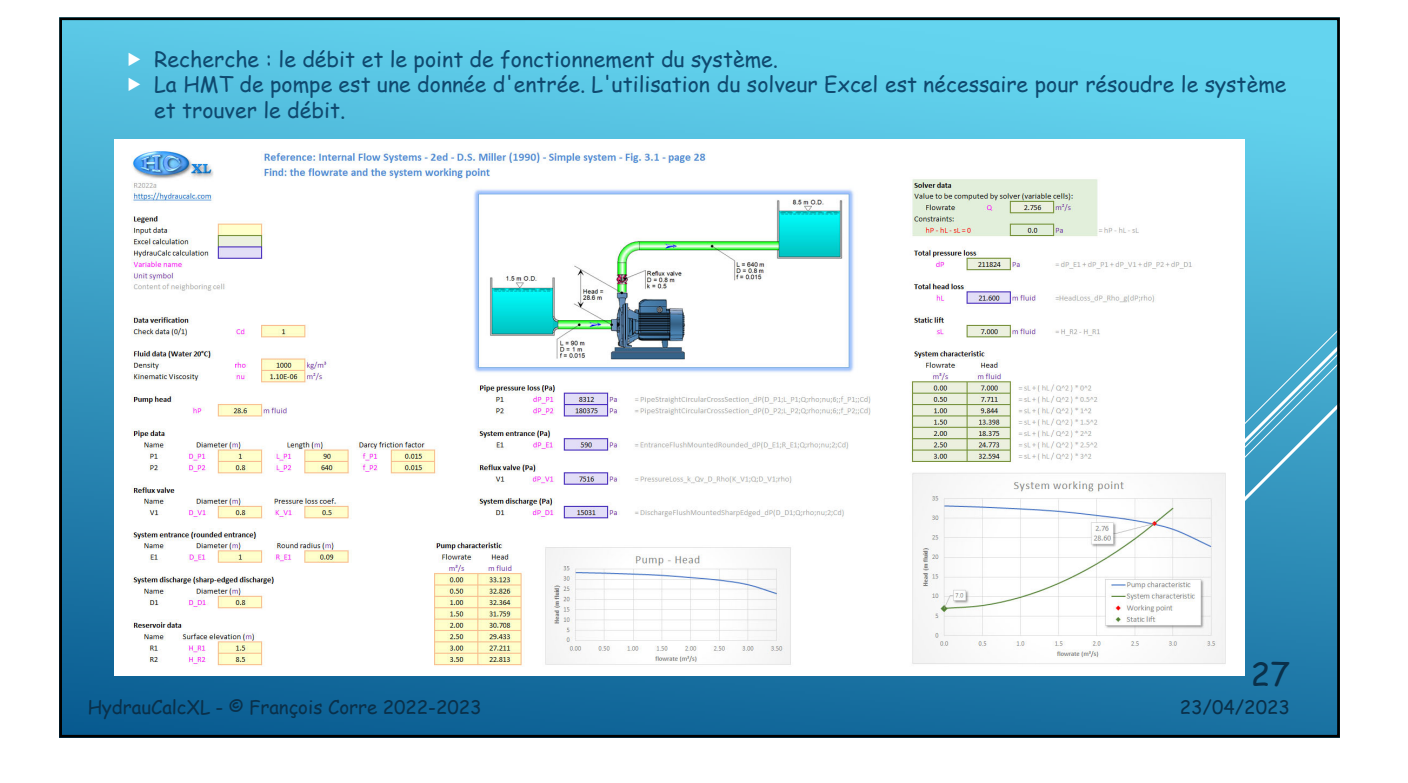

- **Recherche : le débit volumique de chaque branche.**
- Ce problème illustre l'utilisation d'Excel pour résoudre un ensemble d'équations non linéaires couplées pour des débits inconnus.

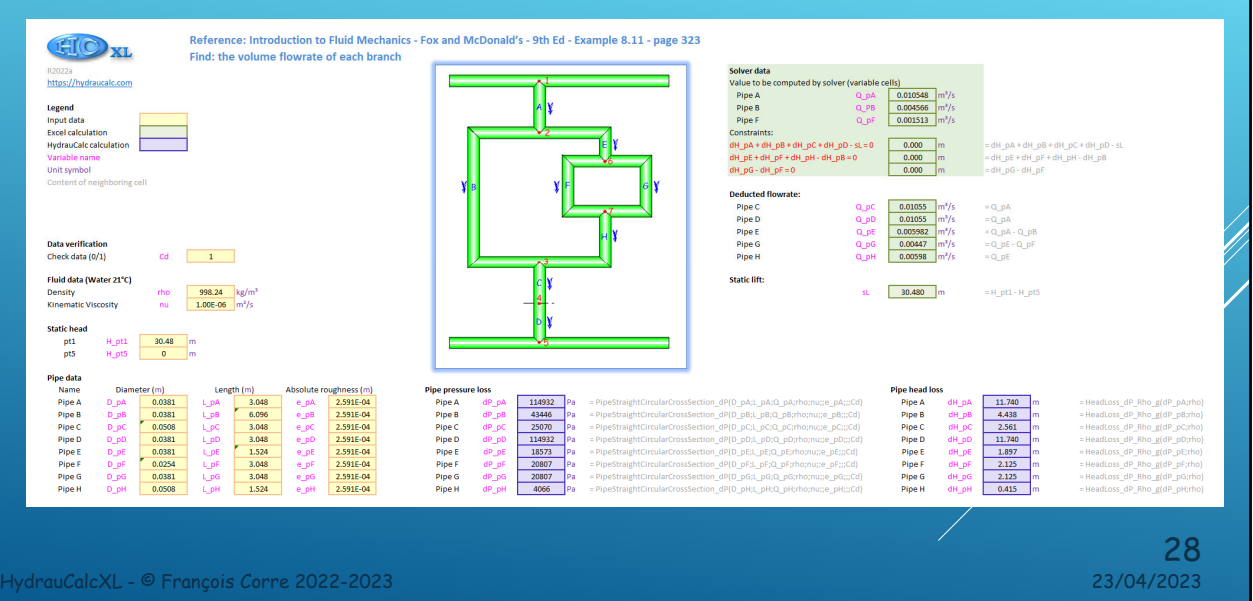

- Recherche : le débit dans chaque tuyau.
- Ce problème illustre l'utilisation d'Excel pour résoudre un ensemble d'équations non linéaires couplées pour des débits inconnus.

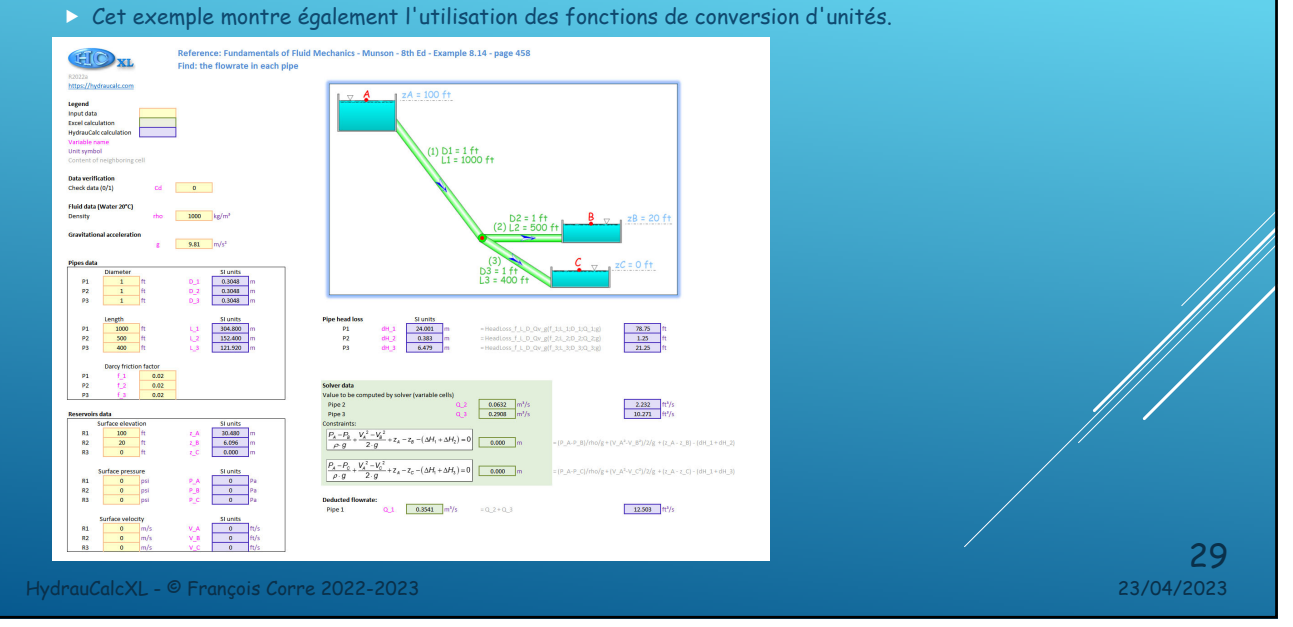

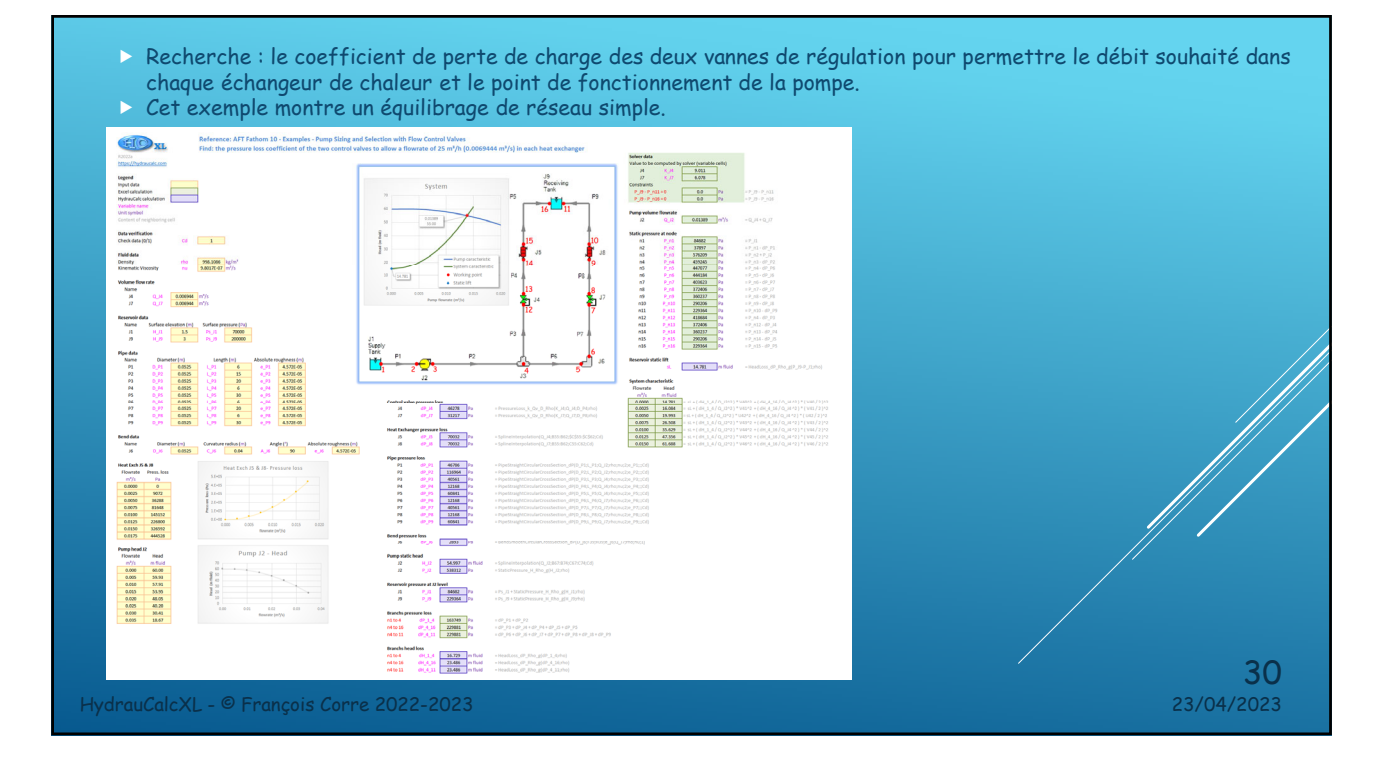

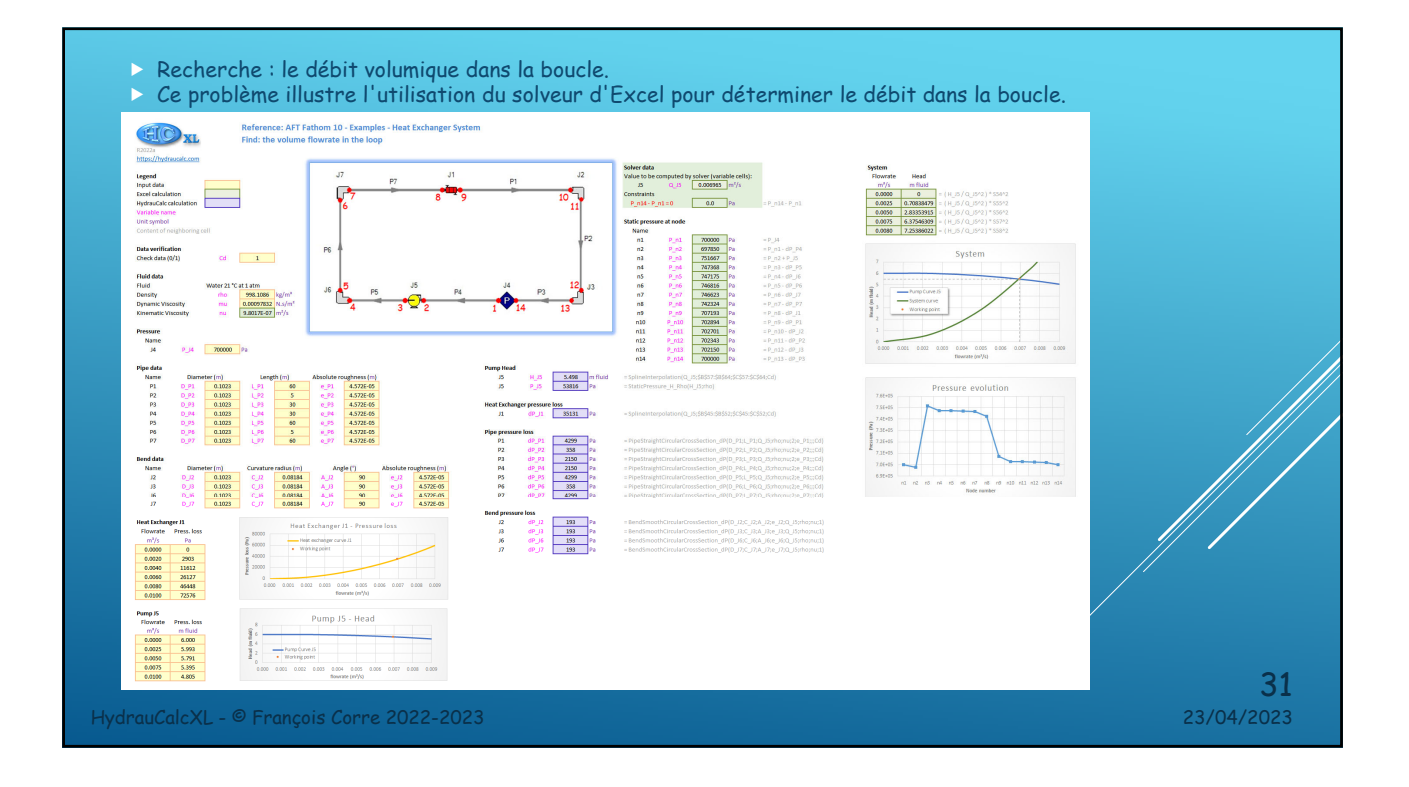

- Recherche : le coefficient de perte de charge des deux vannes de régulation pour permettre le débit souhaité dans chaque échangeur de chaleur et le point de fonctionnement des pompes.
- Ce problème illustre l'utilisation d'Excel pour résoudre un système en boucle fermée avec plusieurs pompes. De plus, les débits dans les branches des deux échangeurs doivent être équilibrés par des vannes de régulation.

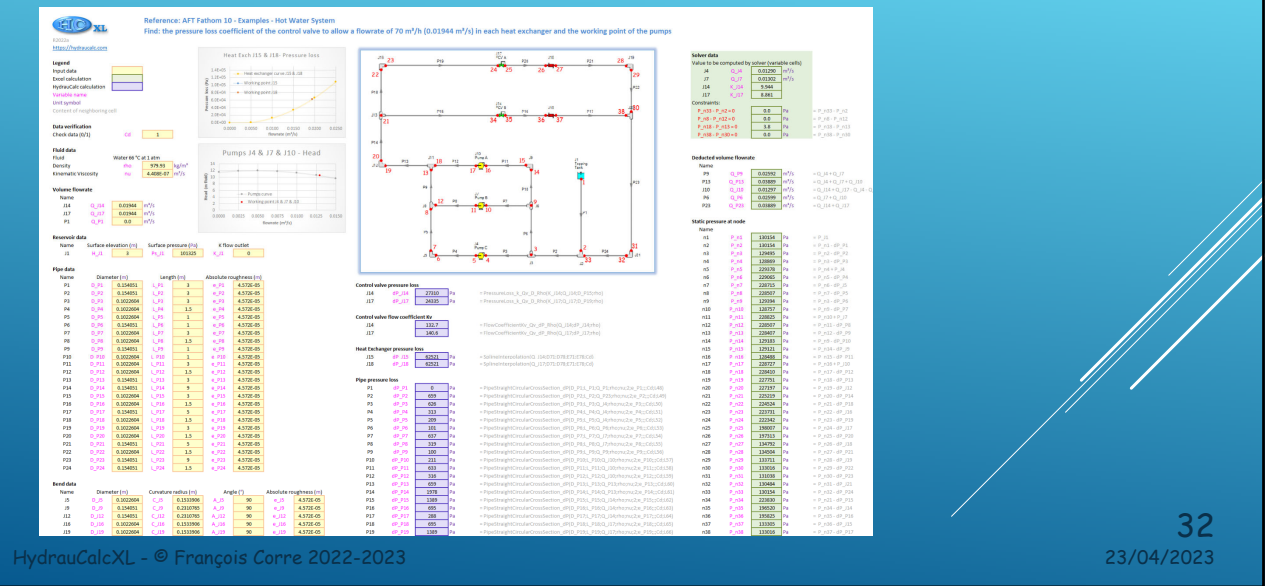

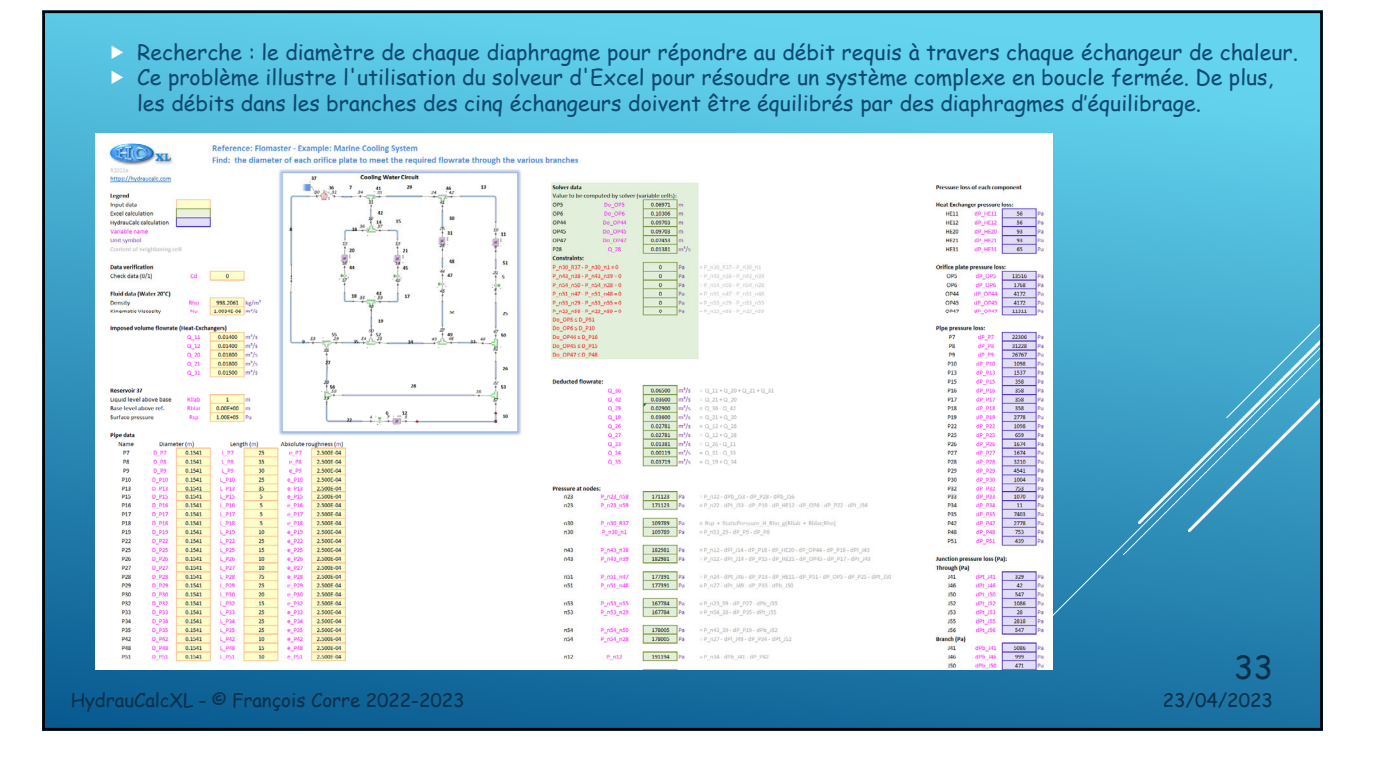

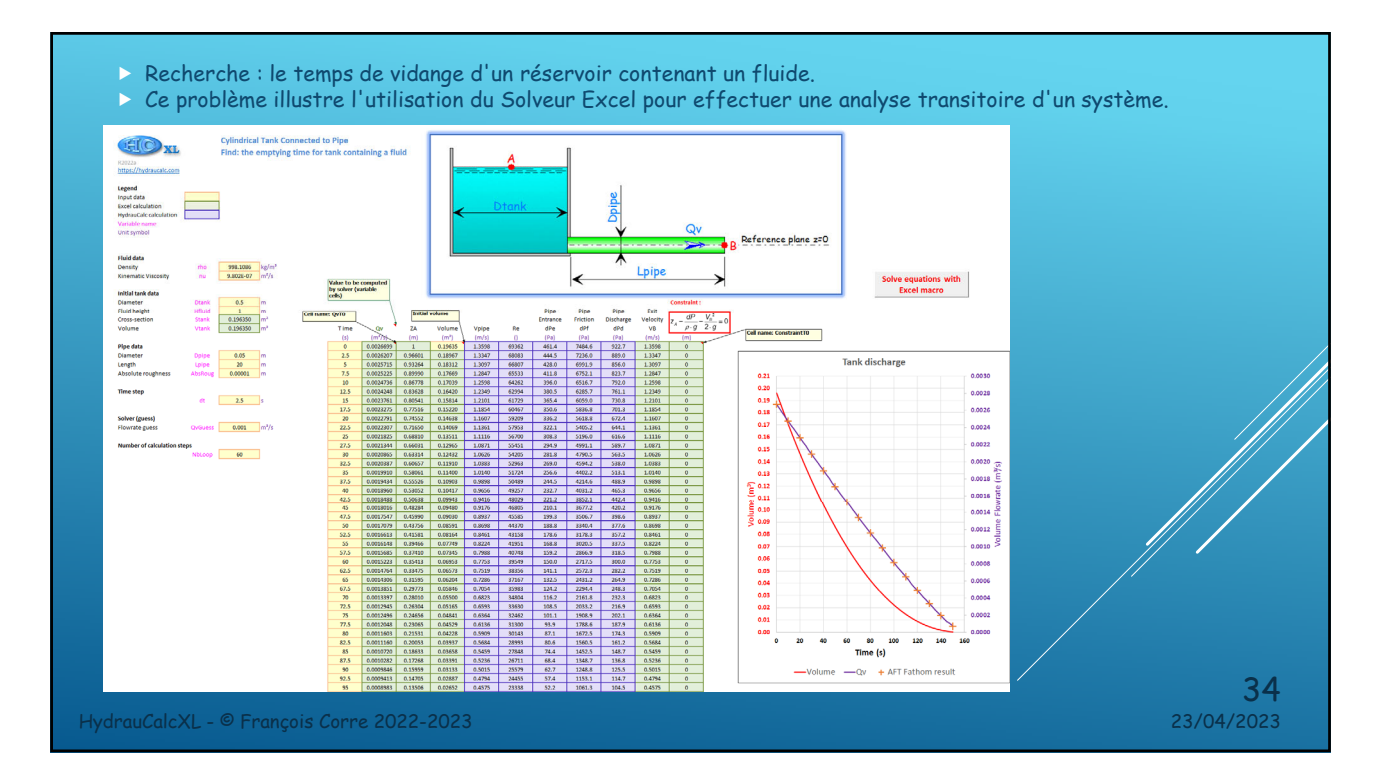

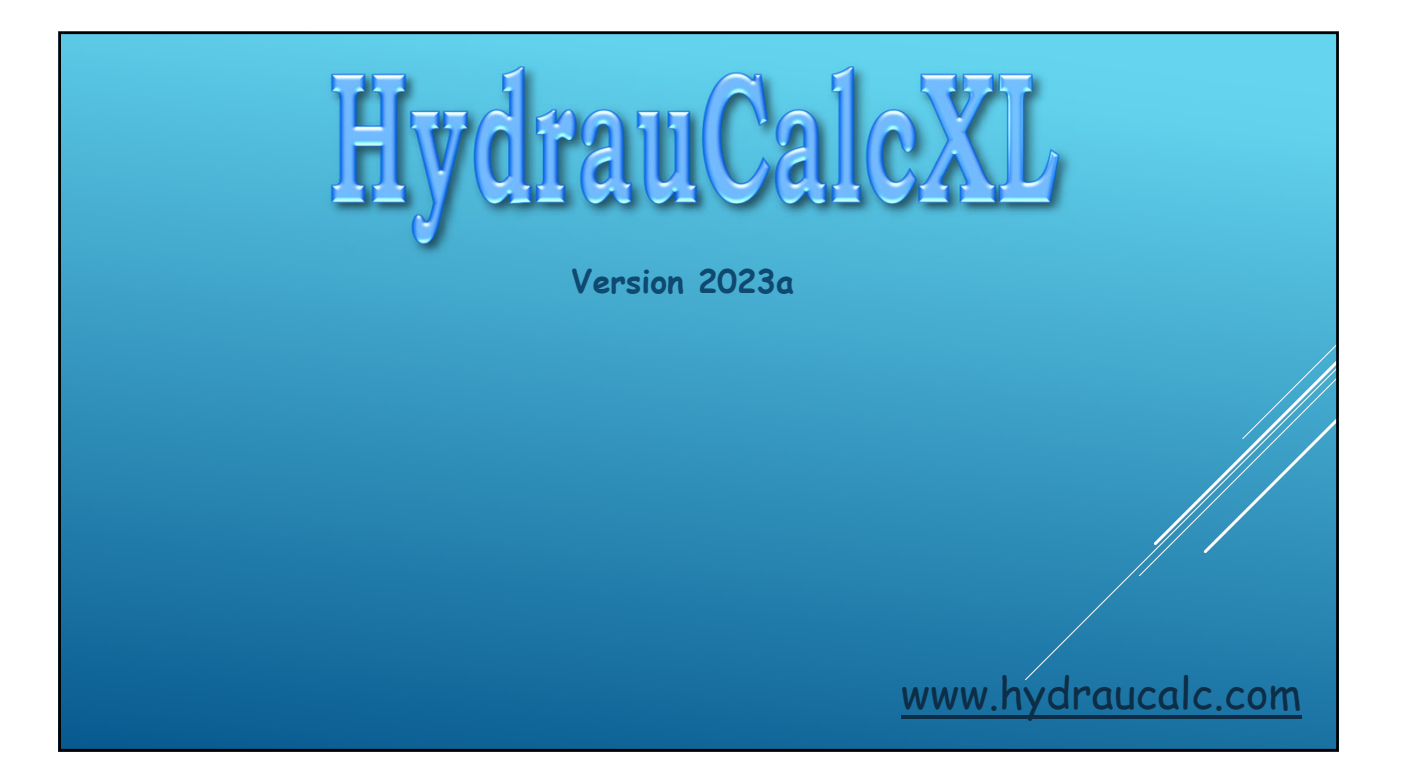